## The book was found

# Techniques Of Prolog Programming With Implementation Of Logical Negation And Quantified Goals

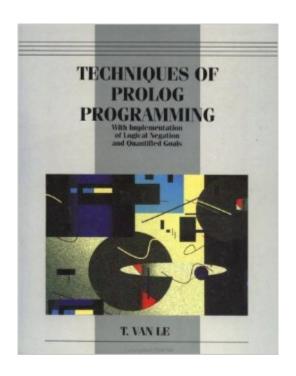

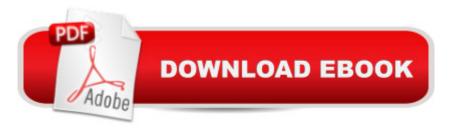

# Synopsis

Approaches the subject by applying the format used in successful language courses. Offers a comprehensive exhibition of Prolog programming techniques in four stages--declarative, procedural, advanced and meta-programming. Presents simple and efficient implementation of logical negation and quantified goals which are necessary in expert systems. The dynamics of these new features are shown in the construction of a multilingual expert system shell that supports negative and quantified queries as well as subtypes. The easy-to-follow tutorial style and numerous fully-solved exercises facilitate understanding. Comes with 3.5 inch disk containing all programs in the book.

### **Book Information**

Paperback: 624 pages

Publisher: Wiley; 1 edition (October 1992)

Language: English

ISBN-10: 047157175X

ISBN-13: 978-0471571759

Product Dimensions: 7.4 x 1.2 x 9.1 inches

Shipping Weight: 2.7 pounds (View shipping rates and policies)

Average Customer Review: Be the first to review this item

Best Sellers Rank: #2,284,337 in Books (See Top 100 in Books) #17 in Books > Computers & Technology > Programming > Languages & Tools > Prolog #6588 in Books > Textbooks > Computer Science > Programming Languages #16017 in Books > Computers & Technology > Software

#### Download to continue reading...

Techniques of Prolog Programming with Implementation of Logical Negation and Quantified Goals The Techniques of PROLOG Programming: With Implementation of Logical Negation and Quantified Goals Goal Setting: Reach Goals Fast: The Ultimate Guide To Goal Setting - The Most Effective Way To Reach Goals Fast (Goal Setting, Motivation, Action Plan, ... Goals, Success, Self-Discipline, Organized) Prolog Programming Success in a Day: Beginners Guide to Fast, Easy and Efficient Learning of Prolog Programming Prolog Programming Success in a Day: Beginner's Guide to Fast, Easy, and Efficient Learning of Prolog Programming The PowerScore LSAT Logical Reasoning Bible: A Comprehensive System for Attacking the Logical Reasoning Section of the LSAT Find What You Were Born For: Design Goals That Bring Purpose To Your Life - How To Shape Your Future, Craft Goals To Your Calling And Create Lasting Change (Book 2) The Art of

Prolog: Advanced Programming Techniques (Mit Press Series in Logic Programming) The Art of Prolog, Second Edition: Advanced Programming Techniques (Logic Programming) Prolog: Reproductive Endocrinology and Infertility / Critique Book / Assessment Book (ACOG, PROLOG) An Introduction to Language Processing with Perl and Prolog: An Outline of Theories, Implementation, and Application with Special Consideration of English, French, and German (Cognitive Technologies) Language Processing with Perl and Prolog: Theories, Implementation, and Application (Cognitive Technologies) MCTS Self-Paced Training Kit (Exam 70-432): Microsoftà ® SQL Serverà ® 2008 - Implementation and Maintenance: Microsoft SQL Server 2008--Implementation and Maintenance (Microsoft Press Training Kit) Prolog ++: The Power of Object-Oriented and Logic Programming (International Series in Logic Programming) Asap Implementation at the Speed of Business: Implementation at the Speed of Business The Art of Prolog: Programming Examples - Macintosh (Logic Programming) The Art of Prolog: Programming Examples - PC (Logic Programming) Java: The Simple Guide to Learn Java Programming In No. Time (Programming, Database, Java for dummies, coding books, java programming) (HTML, Javascript, Programming, Developers, Coding, CSS, PHP) (Volume 2) Logic, Programming and Prolog Prolog programming and applications

<u>Dmca</u>